## **5. ANÁLISE DE RESÍDUOS**

No Capítulo 4 foram propostas metodologias para estimar o volume de óleo recuperável. Porém, após investigar o modelo que melhor se ajusta aos dados históricos, deve-se analisar ainda o resíduo, que é a diferença entre os dados observados e os valores ajustados pelo modelo (calculado).

O objetivo principal deste capítulo é fornecer uma metodologia para verificar se os modelos propostos no Capítulo 4 capturam toda a estrutura de dependência na variável a ser modelada, ou seja, se os modelos capturam toda a informação contida nos dados.

Se o modelo for adequado, espera-se que os resíduos não apresentem nenhum padrão bem definido, i.e., possam ser classificados como ruído branco. Caso contrário, se existir estrutura de dependência no resíduo e este puder ser modelado, não podemos classificá-lo como ruído branco e, conseqüentemente, o modelo deverá ser modificado para incluir esta explicação adicional.

Para classificar o resíduo como sendo ruído branco, deve-se investigar se os resíduos são independentes e identicamente distribuídos (i.i.d.) de média zero. Para tanto, utiliza-se o Teste BDS (Brock *et al.*, 1987) que tem como hipótese nula  $(H<sub>0</sub>)$  a classificação do resíduo como sendo i.i.d. e hipótese alternativa  $(H<sub>1</sub>)$  a presença de dependência linear ou não linear nos resíduos.

Em Estatística, define-se hipótese nula como sendo uma hipótese que é presumida verdadeira até que provas estatísticas sob a forma de testes de hipóteses indiquem o contrário. Por outro lado, a hipótese alternativa representa a negação da hipótese nula.

A necessidade de caracterizar dependência não linear em séries temporais estimulou o desenvolvimento do Teste BDS que levou o nome dos pesquisadores que o criaram: William Brock, Davis Dechert e José Alexandre Sheinkman.

Segundo Gazola & Caratori (2003), o BDS passou a ser amplamente utilizado em diversas áreas e tornou-se o teste mais conhecido para detectar estruturas não lineares presentes em uma série temporal.

## **5.1. A INTEGRAL DE CORRELAÇÃO**

O Teste BDS utiliza o conceito da correlação espacial dos termos da série dentro de um espaço de dimensão "m". Baseia-se numa integral de correlação definida pela expressão:

$$
C_{m,T}(\varepsilon) = \sum_{t < s} I_{\varepsilon}(x_t^m, x_s^m) \cdot \left[ \frac{2}{T_m(T_m - 1)} \right] \tag{1}
$$

Onde:

T é o tamanho da amostra;

 $T_m = T-m+1$  representa o número de vetores  $x_t^m$ ;

$$
x_t^m = (x_t, x_{t+1}, \dots, x_{t+m-1})
$$
  
\n
$$
I_{\varepsilon}(x_t^m, x_s^m) = 1, se \|x_t^m - x_s^m\| < \varepsilon
$$
  
\n
$$
= 0, case \, contrário.
$$

ε = distância arbitrária;

t e s são instantes de tempo com s=t+1.

Para uma melhor compreensão, considere o exemplo proposto por Gazola & Caratori (2003), cuja série histórica está apresentada na Tabela 2.

**Tabela 1 –** Série histórica proposta composta por 10 observações.

| t=1  | -0,617527   |  |  |  |  |  |
|------|-------------|--|--|--|--|--|
| t=2  | 1,492318    |  |  |  |  |  |
| t=3  | -1,931585   |  |  |  |  |  |
| t=4  | $-0,782284$ |  |  |  |  |  |
| t=5  | 0.461741    |  |  |  |  |  |
| t=6  | -0.244256   |  |  |  |  |  |
| t=7  | 0,454955    |  |  |  |  |  |
| t=8  | -1,970666   |  |  |  |  |  |
| t=9  | $-2,166198$ |  |  |  |  |  |
| t=10 | 0,385075    |  |  |  |  |  |
|      |             |  |  |  |  |  |

Fonte: Gazola & Caratori (2003).

Da tabela, obtém-se o tamanho da amostra T = 10. Considerando um espaço de dimensão m=3, calcula-se o valor  $T_m = (T - m + 1) \Rightarrow$  $T_m = (10 - 3 + 1) \Rightarrow T_m = 8$  vetores  $x_t^m = (x_t, x_{t+1}, ..., x_{t+m-1})$ . Por exemplo, para  $t=1$  e s=2, temos:

$$
x_t^m = x_1^3 = (x_1, x_2, x_{1+3-1}) \Rightarrow x_1^3 = (x_1, x_2, x_3)
$$
  

$$
x_s^m = x_2^3 = (x_2, x_3, x_{2+3-1}) \Rightarrow x_2^3 = (x_2, x_3, x_4)
$$

Analogamente,

 $x_i^m = x_1^3 = (x_1, x_2, x_3)$   $\implies$   $x_s^m = x_2^3 = (x_2, x_3, x_4)$  $x_i^m = x_2^3 = (x_2, x_3, x_4)$   $\implies$   $x_s^m = x_3^3 = (x_3, x_4, x_5)$  $x_1^m = x_3^3 = (x_3, x_4, x_5)$   $\implies$   $x_3^m = x_4^3 = (x_4, x_5, x_6)$  $s^{m}_{t} = x^{3}_{3} = (x_{3}, x_{4}, x_{5})$   $\implies$   $x^{n}_{s}$  $\mathbb{R}^n$  M M M M M M M M M M M  $\mathbb{R}^n$  $x_1^m = x_7^3 = (x_7, x_8, x_9)$   $\implies$   $x_5^m = x_8^3 = (x_8, x_9, x_{10})$  $x_{T_m}^m = x_8^3 = (x_8, x_9, x_{10})$   $\implies$   $---$ 

Calcula-se  $I_{ts} = ||x_t^m - x_s^m|| = ||x_t - x_s, x_{t+1} - x_{s+1},...,x_{t+m-1} - x_{s+m-1}||$ . Para t=1 e s=2, temos:

$$
I_{12} = \|x_1^3 - x_2^3\| = \|x_1 - x_2 x_2 - x_3 x_3 - x_4\| = \|2,1098; \ 3,4239; \ -1,1493
$$

Repete-se este procedimento para todos os pares  $I_{ts}$  (de  $I_{12}$  a  $I_{78}$ ). A Tabela 3 mostra o cálculo realizado para alguns destes pares.

| $\mathbf{I}_{t,s}$      | $1_{1,3}$ | $1_{1.4}$ | $\cdots$ | $1_{1.8}$ | $I_{2,3}$ | $\cdots$ | 12.8      | $1_{3,4}$ | $\cdots$  | 17.8      |
|-------------------------|-----------|-----------|----------|-----------|-----------|----------|-----------|-----------|-----------|-----------|
| $x_t - x_{s}$           | 1,3140    | 0,1647    | $\cdots$ | 1,3531    | 3,4239    | $\cdots$ | 3,4629    | $-1,1493$ | $\ddotsc$ | 2,4256    |
| $x_{t+1} - x_{s+1}$     | 2,2746    | 1,0305    | $\cdots$ | 3,6585    | $-1,1493$ | $\cdots$ | 0,2346    | $-1,2440$ | $\cdots$  | 0,1955    |
| $x_{t+m-1} - x_{s+m-1}$ | $-2,3933$ | $-1,6873$ | $\cdots$ | $-2,3166$ | $-1.2440$ |          | $-1,1673$ | 0,7059    |           | $-2,5512$ |

**Tabela 2 –** Cálculo dos pares I*ts*.

Fonte: o autor.

Em seguida, calcula-se a norma de cada um dos vetores  $I_{ts}$ . Por exemplo, para a norma  $I_{12}$ , temos:

$$
I_{12} = \sqrt[2]{(-2,10985)^2 + (3,42390)^2 + (-1,14930)^2} = 4,182756
$$

Analogamente, a Tabela 4 mostra o cálculo realizado da norma de alguns pares  $I_{ts}$ .

**Tabela 3 –** Cálculo das normas dos pares I*ts*.

|                 | l 4 | $\cdots$ |        | $\mathbf{L}$ | $\cdots$ |        |      | $\cdots$ | 17   |  |
|-----------------|-----|----------|--------|--------------|----------|--------|------|----------|------|--|
| 3.5536          |     |          | 1,5368 | 8198<br>ີ    | $\cdots$ | 3,6619 | 8349 | $\cdots$ | 5257 |  |
| Fonte: o autor. |     |          |        |              |          |        |      |          |      |  |

O próximo passo refere-se à escolha da distância arbitrária de tamanho "ε". Esta distância deve atender à seguinte condição:  $0 < ε < \max_i$  – min  $x_i$ . Caso a norma seja menor do que "ε", então  $I_{\varepsilon}(x_t^m, x_s^m) = 1$ . Caso contrário,  $I_{\varepsilon}$   $(x_t^m, x_s^m) = 0$ .

Finalmente, calcula-se a integral de correlação definida anteriormente (Equação 72). Para a série dada, o valor da integral de correlação é 0,29. Este valor representa a razão entre o número de pares de pontos onde a distância entre eles é menor do que "ε"e o número de pares total.

Quanto maior o valor da integral de correlação Cm,T (ε), maior a estrutura de dependência na série. Processos com estrutura de dependência geram séries cujos termos encontram-se mais espacialmente correlacionados do que em séries geradas por processos aleatórios, como o ruído branco.

Se o valor de "ε" é escolhido tal que todos os pares atendam à condição acima, então C<sub>m,T</sub> (ε) =1. Da mesma forma, se "ε" for escolhido tal que nenhum par atenda a condição, então C<sub>m,T</sub> (ε) = 0.

Além disso, se  $x_i^m$  *e*  $x_s^m$  estiverem muito "próximos", então a integral de correlação assumirá um valor próximo a 1. Caso contrário, se  $x_t^m$  *e*  $x_s^m$  estiverem "longe", então a integral de correlação assumirá um valor próximo de zero.

## **5.2. A ESTATÍSTICA BDS**

Considere a probabilidade de qualquer par de observações  $(x_i, x_j)$  diste ao máximo de "ε" um do outro. Então,

$$
P_1 \equiv P(\Vert x_i - x_j \Vert \le \varepsilon)
$$
 para todo inteiro i≠j (2)

Definindo a probabilidade "P2" como sendo a probabilidade de duas observações estarem próximas uma da outra, assim como pela probabilidade de seus predecessores estarem próximos um do outro, temos:

$$
P_2 \equiv P(||x_i - x_j|| \le \varepsilon, ||x_{i-1} - x_{j-1}|| \le \varepsilon)
$$
 para todo inteiro i≠j (3)

Quando a série  $x_t$  for i.i.d,  $P_1 = P(\Vert x_i - x_j \Vert \leq \varepsilon) = P(\Vert x_{i-1} - x_{j-1} \Vert \leq \varepsilon),$ então:

 $P_2 = P_1^2$  (se x<sub>t</sub> = i.i.d) (4)

A partir deste princípio, o teste BDS sobre uma dimensão "m" tem como hipótese nula que as probabilidades acima são iguais. Logo, temos:

$$
H_0: P_m = P_1^m \qquad H_1: P_m \neq P_1^m \tag{5}
$$

que equivale a testar:

$$
H_0: x_t = i.i.d. \tag{6}
$$

A probabilidade  $P_m$  é estimada pela integral de correlação Cm, τ (ε). Conforme visto anteriormente, este valor representa a fração dos pares de pontos  $(x_t^m, x_s^m)$  que distam no máximo "ε" um do outro, isto é,  $||x_t^m, x_s^m|| < \varepsilon$ .

Brock *et al.* (1987) demonstraram, que sob a hipótese nula das observações i.i.d.,  $C_m(\varepsilon) = [C_1(\varepsilon)]^m$  e que  $C_{m,T}(\varepsilon) - [C_{1,T}(\varepsilon)]^m$  possui uma distribuição assintótica normal com média 0 e variância:

$$
\sigma_{m,T}^{2}(\varepsilon) = 4 \left[ K^m + 2 \sum_{j=1}^{m-1} K^{m-j} C^{2j} + (m-1)^2 C^{2m} - m^2 K C^{2m-2} \right]
$$
 (7)

Onde:

 $C = C_{1,T}(\varepsilon)$   $\Rightarrow$  *C* é estimado pela integral de correlação de tamanho 1.

$$
K_{T}(\varepsilon) = \frac{2}{T_{m}(T_{m}-1)(T_{m}-2)} \sum_{t \leq s < r} \{ I_{\varepsilon} (X_{t, X_{s}}) I_{\varepsilon} (X_{s, X_{r}}) + I_{\varepsilon} (X_{t, X_{r}}) I_{\varepsilon} (X_{r, X_{s}}) + I_{\varepsilon} (X_{s, X_{t}}) I_{\varepsilon} (X_{t, X_{r}}) \} (8)
$$

Portanto, sob a hipótese nula (i.i.d.), a estatística do teste BDS tem uma distribuição assintótica normal definida como sendo:

$$
BDS_{m,T}(\varepsilon) = \frac{\sqrt{T} \left[ C_{m,T}(\varepsilon) - \left( C_{1,T}(\varepsilon) \right)^m \right]}{\sigma_{m,T}(\varepsilon)}
$$
\n(9)

Caso  $C_{m,T}(\varepsilon) - [C_{1,T}(\varepsilon)]^m$  seja significativo, implica num valor "grande" da estatística  $BDS_{m,T}(\varepsilon)$ , caindo na região crítica (RC) da distribuição normal ilustrada na Figura 28, na qual rejeita-se  $H_0$ . Por outro lado, para  $C_{m,T}(\varepsilon) - [C_{1,T}(\varepsilon)]^m$  pouco significativo, a estatística  $BDS_{m,T}(\varepsilon)$  é "pequena", caindo na região de aceitação (RA), logo não há evidência para rejeitar H<sub>0</sub>.

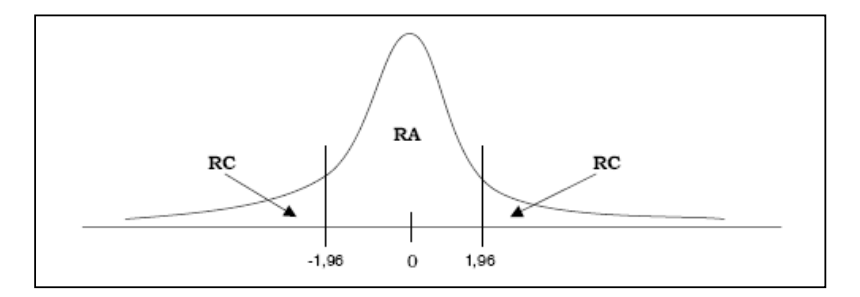

**Figura 1 –** Região de aceitação e crítica do Teste BDS para o intervalo de confiança 95%. Fonte: Gazola & Caratori (2003).

Para mostrar os limites da região de aceitação (RA), utilizou-se na Figura 28 um intervalo de confiança de 95,0% (Z=± 1,96). Assim sendo, se os valores da estatística  $BDS_{m,T}(\varepsilon)$  encontram-se no intervalo [-1,96; 1,96], para diferentes valores de "m" e "ε", então o teste aceita a hipótese nula (H<sub>0</sub>) com um nível de significância α=5%.

Em Estatística, um resultado é significante se for improvável que tenha ocorrido por acaso. A significância de um teste, também chamada de *p-value*, é a probabilidade máxima de rejeitar acidentalmente uma hipótese verdadeira (uma decisão conhecida como erro de tipo I).

É relevante observar que um resultado "significante ao nível de 1%" é mais significante do que um resultado ao nível de 5%. No entanto, um teste ao nível de 1% é mais susceptível de padecer do erro de tipo II (falsamente aceitar uma hipótese inválida) do que um teste de 5%. O melhor resultado que se pode obter é um equilíbrio entre significância e poder, em outras palavras, entre os erros de tipo I e tipo II.

## **5.3. ESCOLHA DE PARÂMETROS**

Nota-se pela Equação 80 que a estatística BDS é uma função de dois parâmetros a serem arbitrados: "m" e "ε". Segundo Gazola & Caratori (2003), não existe qualquer teoria totalmente satisfatória para a escolha destes parâmetros.

Brock *et. al.* (1991) realizaram estudos empíricos através da simulação de Monte Carlo, buscando estabelecer um conjunto de valores viáveis para as escolhas dos parâmetros "m" e "ε". Escolhe-se o parâmetro "ε" em unidades do desvio padrão da série, usualmente entre 0,5σ e 2,0σ. Em relação à dimensão "m", Brock *et. al.* (1991) recomendam usar "m" entre 2 e 10. Para séries com 200 a 500 observações, "m" deve ser escolhido entre 2 e 5.

Entretanto, segundo Brock *et. al.* (1991), a Equação 80 é somente adequada para valores T/m> 200. Em amostras pequenas, a estatística BDS pode apresentar uma distribuição diferente da distribuição normal. Como o presente estudo trata de séries anuais, dificilmente encontraremos um valor T/m> 200.

Neste caso, Brock *et. al.* (1991) propõem a utilização da técnica *bootstrap*<sup>1</sup> para o cálculo da estatística BDS. O *software* utilizado no Capítulo 6 para a execução do Teste BDS oferece uma opção de cálculo dos *p-values* através da técnica *bootstrap*.

Quando a técnica *bootstrap* é solicitada, realiza-se uma série de repetições onde, para cada repetição, um conjunto de observações é extraído aleatoriamente sem substituição dos dados originais.

 $\overline{a}$ 

<sup>&</sup>lt;sup>1</sup>Utilizou-se Bootstrap com 10000 repetições para os conjuntos de dados testados.